# МИНИСТЕРСТВО НАУКИ И ВЫСШЕГО ОБРАЗОВАНИЯ РОССИЙСКОЙ ФЕДЕРАЦИИ Федеральное государственное автономное образовательное учреждение высшего образования «НАЦИОНАЛЬНЫЙ ИССЛЕДОВАТЕЛЬСКИЙ ТОМСКИЙ ПОЛИТЕХНИЧЕСКИЙ УНИВЕРСИТЕТ»

УТВЕРЖДАЮ И.о. директора Инженерной школы природных ресурсов <u>2006</u> 2020 F.

 $\overline{\phantom{0}}$ 

# РАБОЧАЯ ПРОГРАММА ДИСЦИПЛИНЫ **ПРИЕМ 2019 г.** ФОРМА ОБУЧЕНИЯ очная

 $\overline{\phantom{0}}$ 

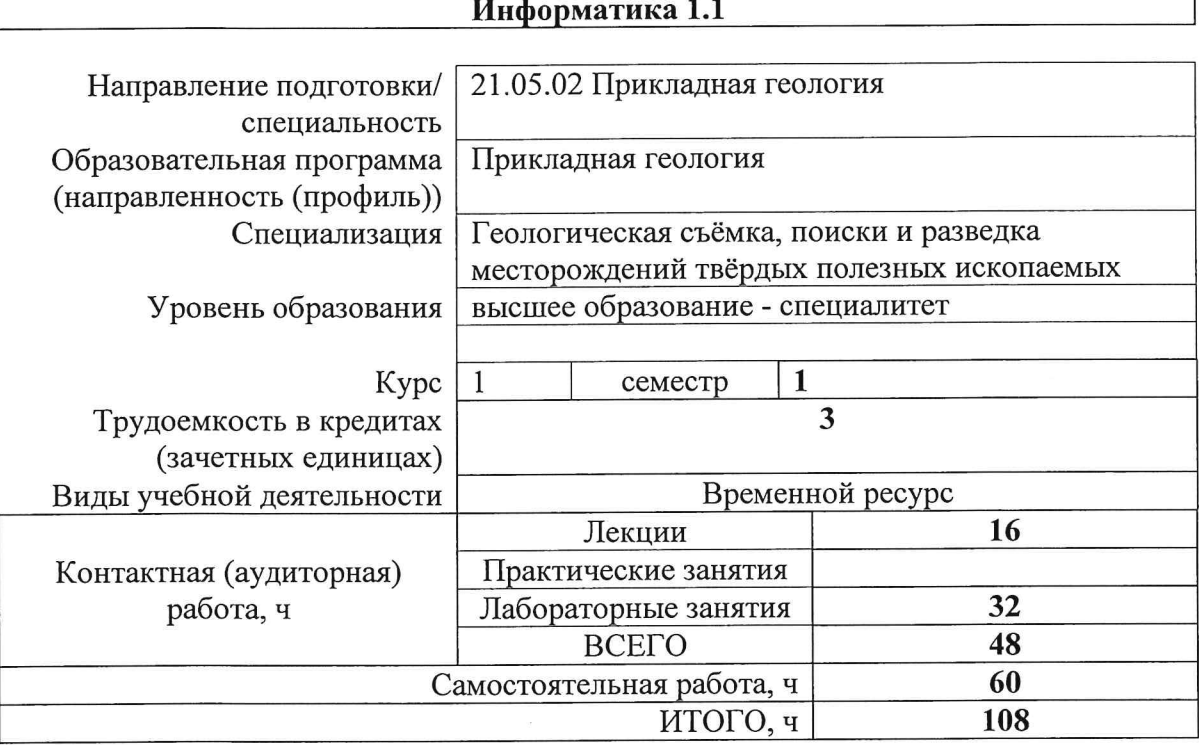

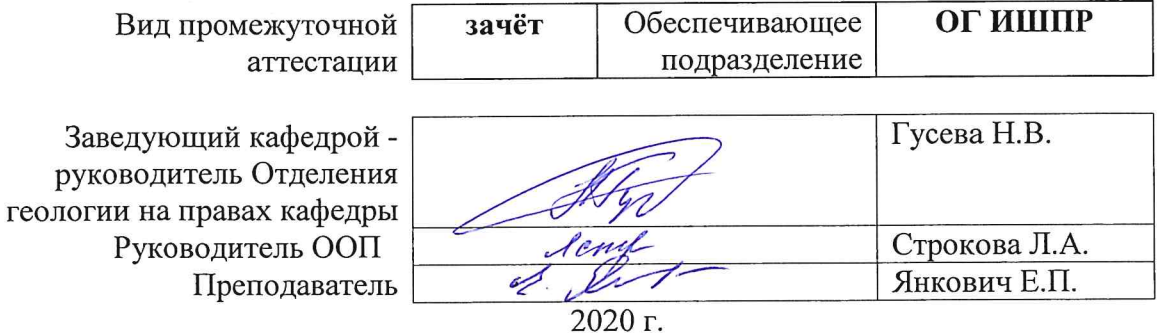

# 1. Цели освоения дисциплины

Целями освоения дисциплины является формирование у обучающихся определенного ООП (п. 5. Общей характеристики ООП) состава компетенций для подготовки к профессиональной деятельности.

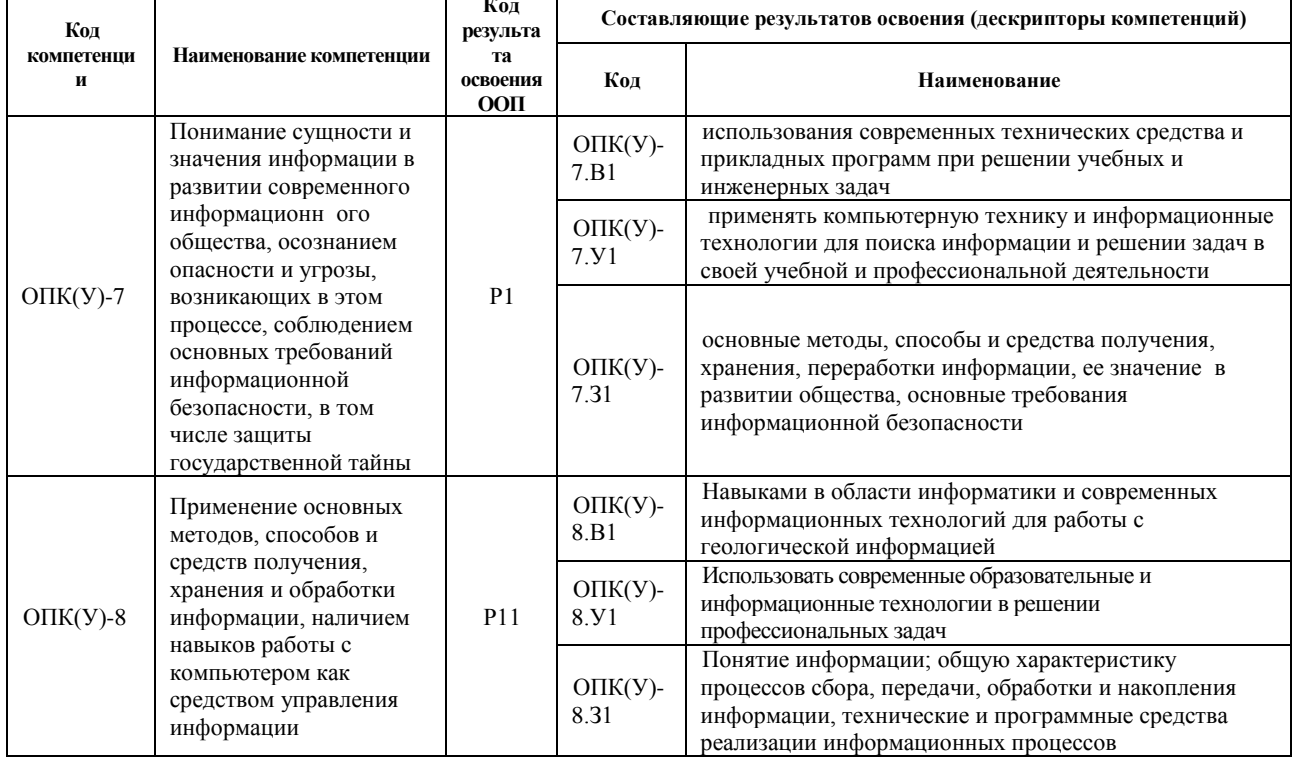

2. Место дисциплиныв структуре ООП

Дисциплина относится к базовой части Блока 1 учебного плана образовательной программы.

# 3. Планируемые результаты обучения по дисциплине

После успешного освоения дисциплины будут сформированы результаты обучения:

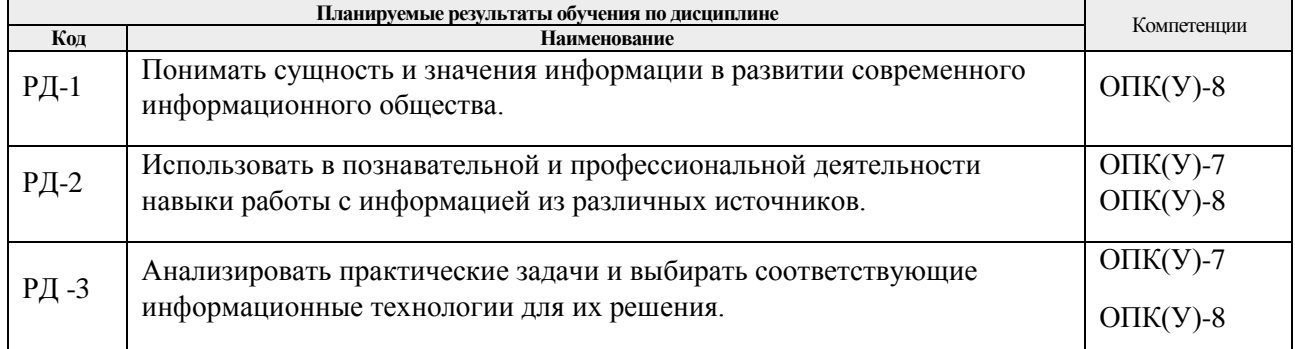

Оценочные мероприятия текущего контроля и промежуточной аттестации представлены в календарном рейтинг-плане дисциплины.

## 4. Структура и содержание дисциплины

# Основные вилы учебной леятельности

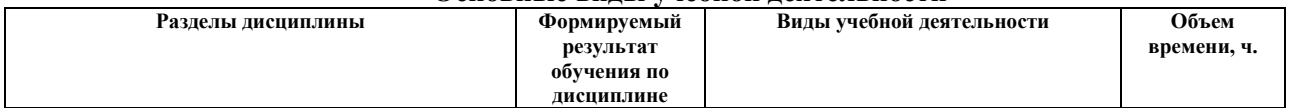

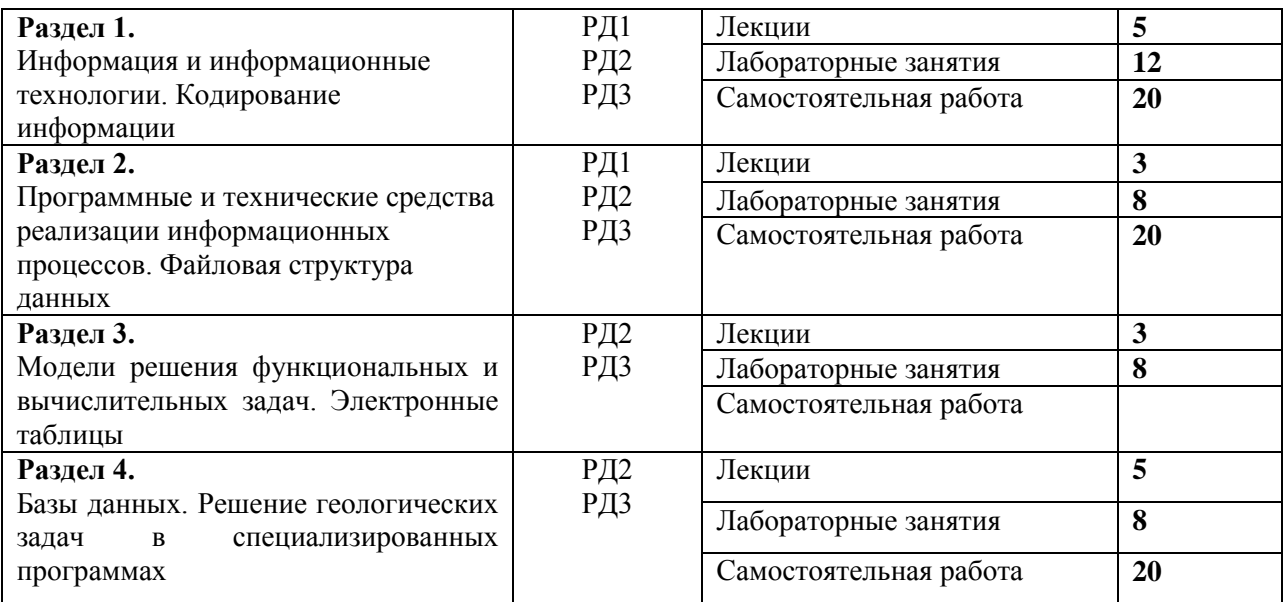

## Содержание разделов дисциплины:

#### **Раздел 1.** *Информация и информационные технологии. Кодирование информации*

Понятие информации и геоинформации (пространственно привязанной информации); виды информации (количественная и семантическая), общие подходы к оценке количества и качества информации; кодирование семантической информации. Общая характеристика процессов сбора, передачи, обработки и накопления информации на предприятиях геологического профиля. Основы кодирования. Кодирование текстовой информации. Кодирование графики. Растровое и векторное представление информации. Цветовые модели. Форматы представления информации.

## **Темы лекций:**

- 1. Информация. Информационные технологии
- **2.** Кодирование информации. Компьютерная графика. Растровое и векторное представление информации.

## **Названия лабораторных работ:**

- 1. Знакомство с основными правилами работы на ЛР. Техника безопасности
- 2. Основы работы в векторном редакторе CorelDraw
- 3. Создание однослойного векторного изображения в векторном редакторе CorelDraw
- 4. Создание многослойного векторного изображения по растровой подложке в CorelDraw

## **Раздел 2.** *Программные и технические средства реализации информационных процессов. Файловая структура данных*

Понятие операционной системы, ее назначение и функции. Понятие файла. Работа с файлами. Организация файловой системы. Обслуживание файловой структуры. Основные классы программного обеспечения применяемого на предприятиях геологоразведочного профиля. Классы ЭВМ. Основы организации ЭВМ. Персональные компьютеры, рабочие станции, серверы, периферийное оборудование.

# **Темы лекций:**

- 1. Программные средства реализации информационных процессов. Файловая структура данных
- 2. Технические средства реализации информационных процессов (самостоятельно)

## **Названия лабораторных работ:**

- 1. Создание и форматирование документов MS Word
- 2. Создание презентаций. MS PowerPoint

# **Раздел 3.** *Модели решения функциональных и вычислительных задач. Электронные таблицы*

Основные понятия. Системный подход в моделировании систем. Классификация видов моделирования. Математические модели. Информационные модели. Моделирование информационных процессов. Работа данными в табличном процессоре MS Excel.

## **Темы лекций:**

1. Модели решения функциональных и вычислительных задач. Электронные таблицы

## **Названия лабораторных работ:**

- 1. Знакомство с интерфейсом MS Excel
- 2. Создание диаграмм в MS Excel
- 3. Использование встроенных функций MS Excel
- 4. Применение MS Excel для анализа данных

## **Раздел 4. Информационная и геоинформационная система.** *Базы данных. Специализированные программы.*

Понятия информационная и геоинформационная система, база данных. Общие сведения об моделях баз данных. Системы управления базами данных. Использование ПО Surfer для представления пространственной геологической информации.

## **Темы лекций:**

- 1. Базы данных. Системы управления базами данных
- 2. Пространственно-привязанная информация. Решение геологических задач с применением ПО Surfer

## **Названия лабораторных работ:**

- 1. Создание первой базы данных в Microsoft Office Access
- 2. Создание геологической базы в Microsoft Office Access
- 3. Основы работы ПО Surfer. Построение разреза

# **5. Организация самостоятельной работы студентов**

Самостоятельная работа студентов при изучении дисциплины предусмотрена в следующих видах и формах:

- Работа с лекционным материалом, поиск и обзор литературы и электронных источников информации по индивидуально заданной проблеме курса;
- Изучение тем, вынесенных на самостоятельную проработку;
- Поиск, анализ, структурирование и презентация информации;
- Выполнение домашних заданий, графических работ;
- Подготовка к лабораторным работам, к практическим и семинарским занятиям;
- Подготовка к оценивающим мероприятиям.

## **6. Учебно-методическое и информационное обеспечение дисциплины**

## **6.1. Учебно-методическое обеспечение**

- 1. Грошев, А.С. Информатика [Электронный ресурс] : учебник / А.С. Грошев, П.В. Закляков. — Электрон. дан. — Москва : ДМК Пресс, 2018. — 672 с. — Режим доступа: [https://e.lanbook.com/book/108131.](https://e.lanbook.com/book/108131) – Загл. с экрана.
- 2. Информационные технологии и основы вычислительной техники : учебник/ сост. Т.П. Куль. [Электронный ресурс]. — Санкт-Петербург: Лань, 2020. — 264 с. — Режим доступа: <https://e.lanbook.com/book/131046> – Загл. с экрана.
- 3. Орлова, И. В. Информатика. Практические задания : учебное пособие [Электронный ресурс] / Орлова И. В.. — Санкт-Петербург: Лань, 2019. — 140 с.. — Режим доступа: https://e.lanbook.com/book/113400

## **Дополнительная литература**

- 1. Калмыкова, С.В. Работа с таблицами в Microsoft Excel: учебно-методическое пособие [Электронный ресурс] / С.В. Калмыкова, Е.Ю. Ярошевская, И.А. Иванова. – Электрон. дан. Санкт-Петербург: Лань, 2019. – 136 с. – Режим доступа: [https://e.lanbook.com/book/121489.](https://e.lanbook.com/book/121489) – Загл. с экрана.
- 2. Лопатин, В. М. Практические занятия по информатике : учебное пособие / В. М. Лопатин. — Санкт-Петербург : Лань, 2019. — 140 с. — ISBN 978-5-8114-3827- 3. — Текст : электронный // Лань : электронно-библиотечная система. — URL: https://e.lanbook.com/book/122178 (дата обращения: 23.03.2020). — Режим доступа: для авториз. пользователей.

# **6.2. Информационное и программное обеспечение**

Internet-ресурсы (в т.ч. в среде LMS MOODLE и др. образовательные и библиотечные ресурсы): Информационно-справочные системы:

- 1. Информационно-справочная система КОДЕКС <https://kodeks.ru/>
- 2. Справочно-правовая система КонсультантПлюс –

<http://www.consultant.ru/>

Профессиональные базы данных и информационно-справочные системы доступны по ссылке: https://www.lib.tpu.ru/html/irs-and-pdb

Электронно-библиотечные системы:

- 1. Электронно-библиотечная система «Лань» https://e.lanbook.com/
- 2. Электронно-библиотечная система «ZNANIUM.COM» https://new.znanium.com/
- 3. Электронно-библиотечная система «Юрайт» https://urait.ru/
- 4. Электронно-библиотечная система «Консультант студента» http://www.studentlibrary.ru/

Лицензионное программное обеспечение (в соответствии с **Перечнем лицензионного программного обеспечения ТПУ)**:

- 1. Zoom Zoom;
- 2. Cisco Webex Meetings;
- 3. Document Foundation Libre Office;
- 4. Google Chrome;
- 5. Microsoft Office Russian Academic

# **7. Особые требования к материально-техническому обеспечению дисциплины**

В учебном процессе используется следующее лабораторное оборудование для практических и лабораторных занятий:

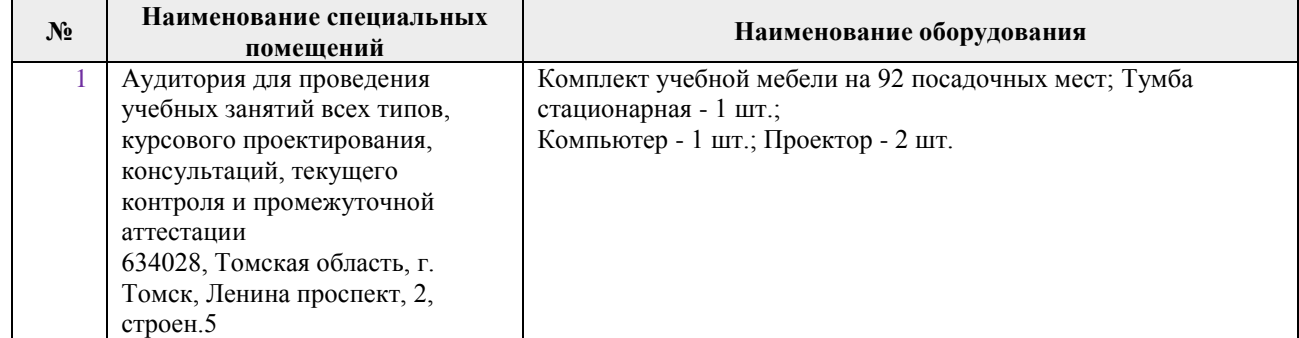

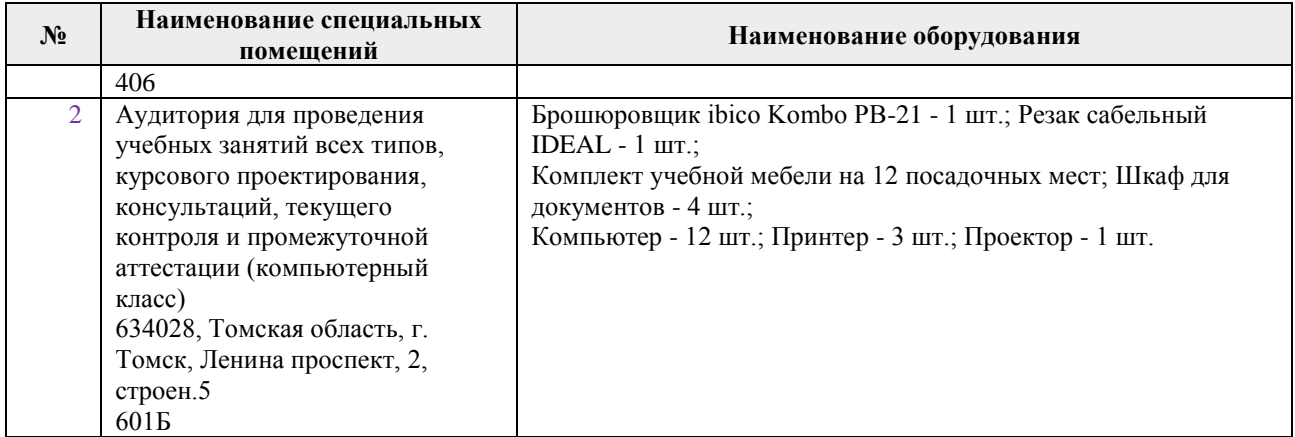

Рабочая программа составлена на основе Общей характеристики образовательной программы по направлению 21.05.02 «Прикладная геология» / специализация «Геологическая съёмка, поиски и разведка месторождений твёрдых полезных ископаемых» (приема 2019 г., очная форма обучения).

Разработчик(и):

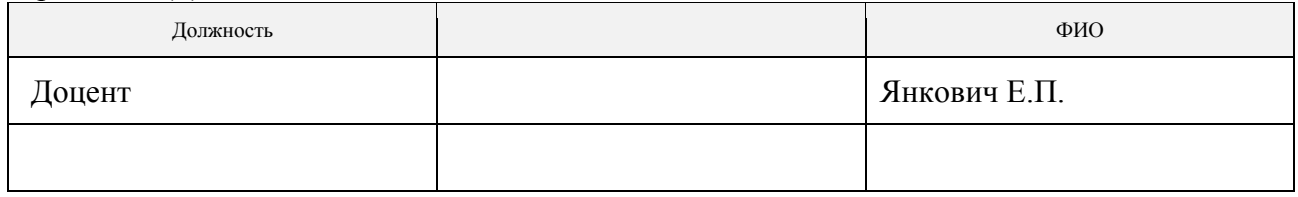

Программа одобрена на заседании отделения геологии (Протокол заседания отделения геологии № 12 от 24.06.2019).

Заведующий кафедрой-руководитель отделения геологии на правах кафедры, д. г-м. н., доцент

подпись

\_\_\_\_\_\_\_\_\_\_\_\_\_\_/Гусева Н.В./

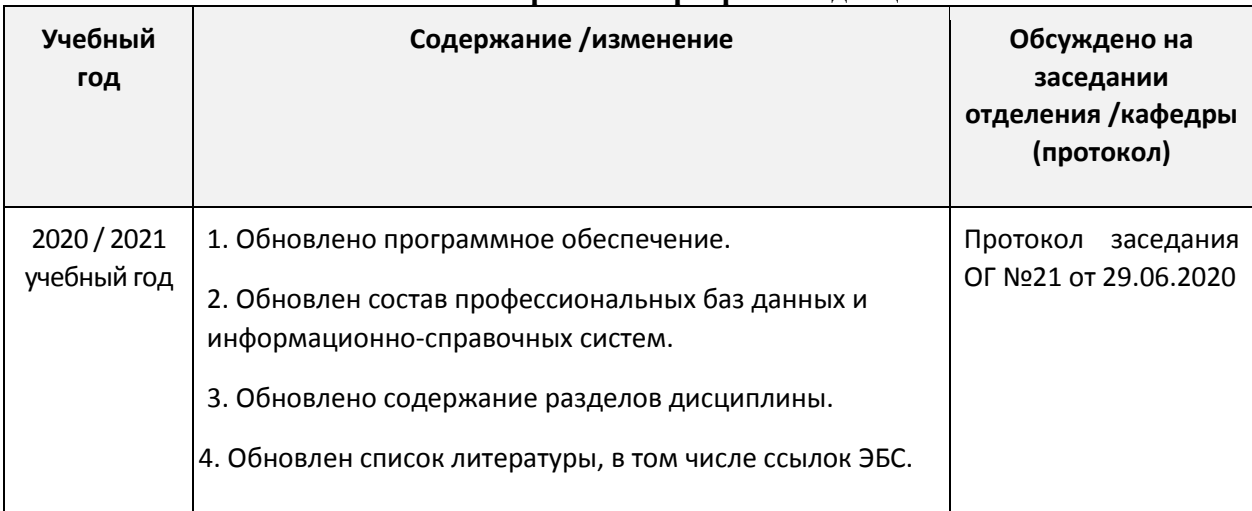

# **Лист изменений рабочей программы дисциплины:**